## A Quick Way to Make Fan or Turbine Type Shapes

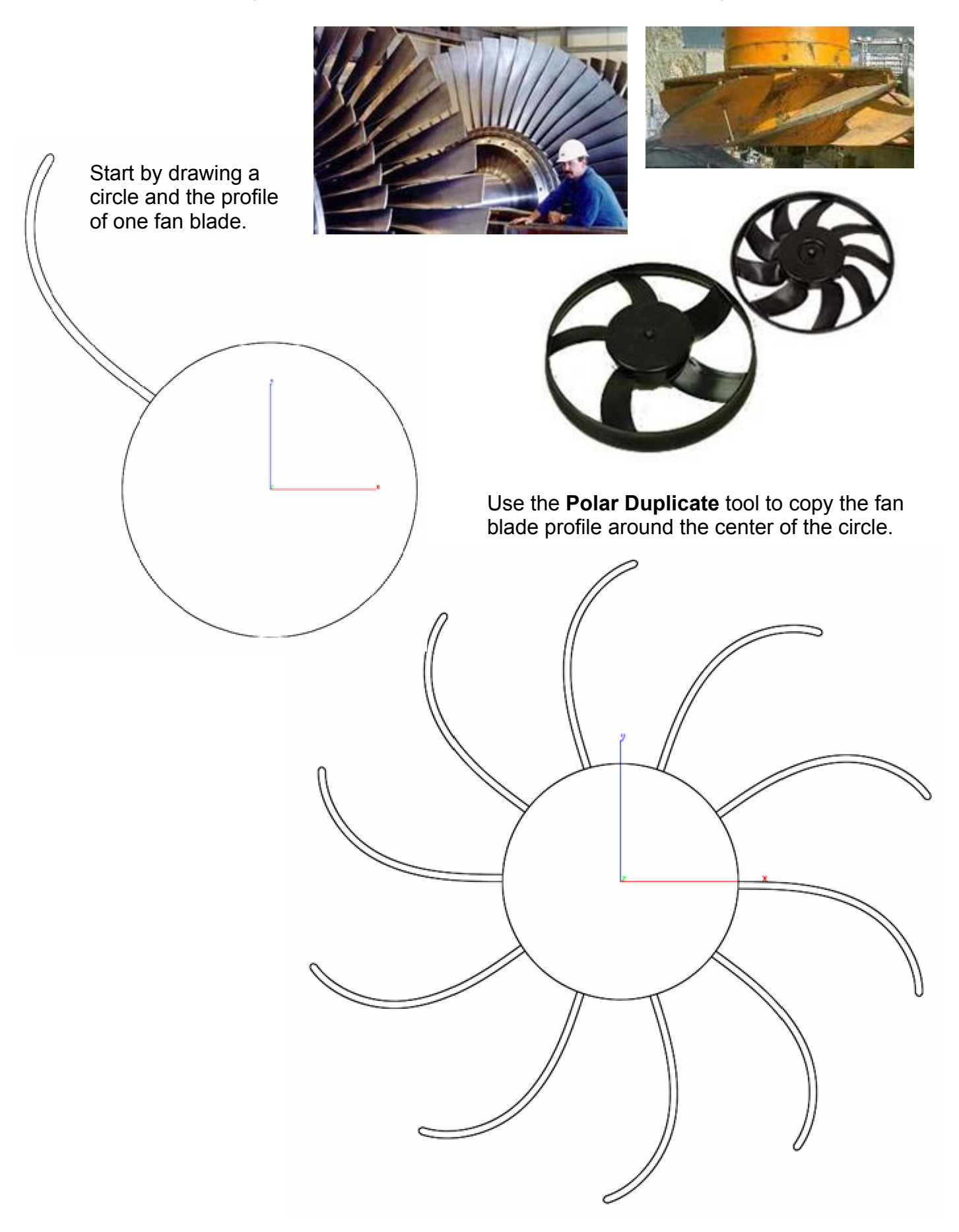

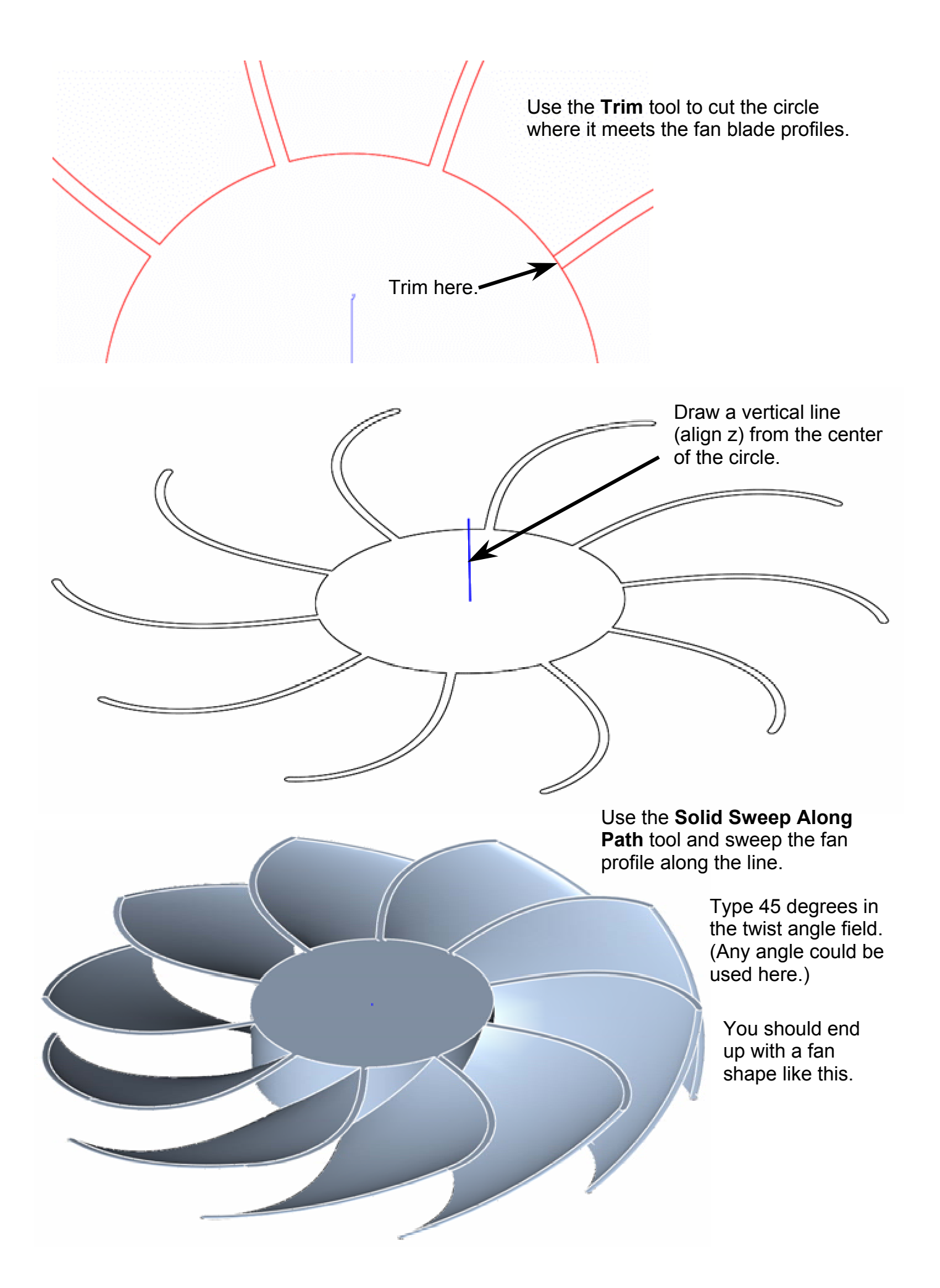